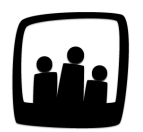

## **Comment forcer la saisie des temps sur un sous-projet sans saisir sur le projet ?**

Si on décide de systématiquement positionner un client, un projet et des sous-projets, est ce qu'on pourrait enlever les saisies possibles au niveau du projet parent et rendre la saisie obligatoire au niveau du sous-projet ?

99

Il est possible dans Opentime de forcer la saisie des temps au troisième niveau.

- Rendez-vous sur **Configuration** → **Paramétrage**
- Au paramètre **hours\_parents** choisissez **non**

S'il y a 3 niveaux dans votre arborescence, la saisie au plus petit niveau sera obligatoire sans saisie au second.

Dans cet exemple, il existe des clients, des projets et des sous-projets :

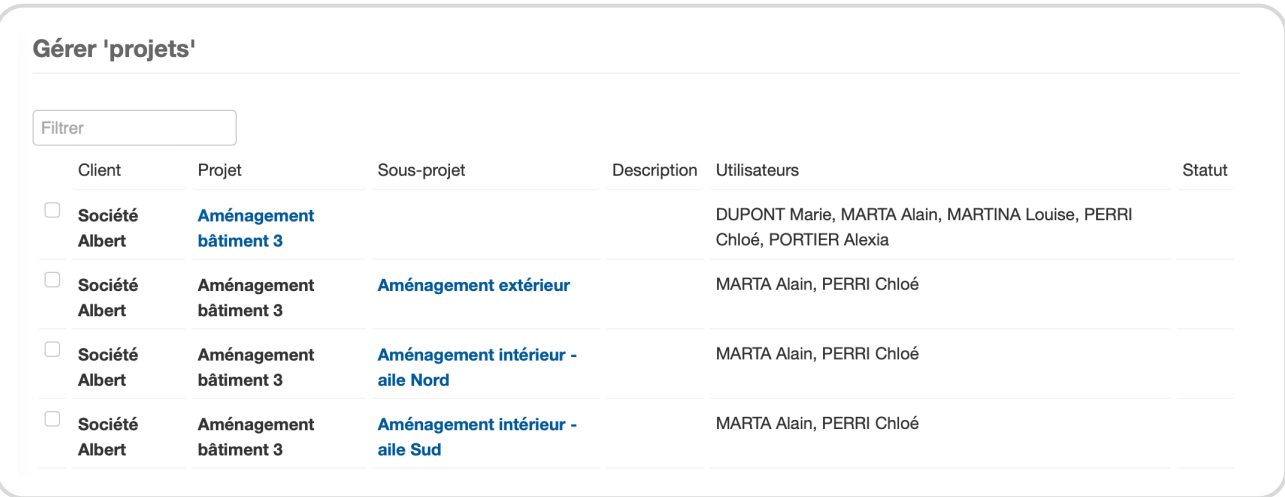

Arborescence des projets et sous-projets

En désélectionnant le paramètre hours\_parents , la saisie du temps sur un client peut se faire uniquement en sélectionnant les sous-projets sans pouvoir sélectionner le projet parent :

Saisie du temps par sous-projets uniquement

Les termes Client , Projet et Sous-projet ne correspondent pas forcément à votre instance Opentime puisqu'ils peuvent être personnalisés en fonction de vos besoins et de votre vocabulaire interne.

Extrait de l'aide en ligne du site [Opentime.fr](http://opentime.fr/)

Pour plus d'infos, contactez l'équipe Opentime à [support@opentime.net](mailto:support@opentime.net) ou au 03 20 06 51 26